# CSC 175 - Intermediate Programming

Lecture 1 - An Introduction to Programming in Java

## A First Program

**public class MyFirstjava {** *Method header* **public static void main(String[] args) { System.out.println ("This is my first Java program."); } }** *Class header statements Close braces mark the end Open braces mark the beginning* 

### A First Program – What Does It Do?

**System.out.println ("This is my first Java program.");**

*Prints the message* This is my first Java program.

*Ends the line*

## Writing Our Second Program

```
public class Average3 {
  public static void main(String[] args) {
    int sum, average;
    sum = 2 + 4 + 6;
    average = sum / 3;
    System.out.println("The average is " + 
    average);
  }
}
```
*Tells the computer that* **sum** *and* **average** *are integers*

## Writing Our Second Program

```
public class Average3a {
  public static void main(String[] args) {
    int sum;
    int average;
    sum = 2 + 4 + 6;
    average = sum / 3;
    System.out.println("The average is " + 
    average);
  }
}
```
*We could also write this as two* **separate** *declarations.*

# Variables and Identifiers

- Variables have names we call these names *identifiers*.
- Identifiers identify various elements of a program (so far the only such element are the variables.
- Some identifiers are standard (such as **System**)

## Identifier Rules

- An identifier must begin with a letter or an underscore **\_**
- Java is case sensitive upper case (capital) or lower case letters are considered different characters. Average, average and AVERAGE are three different identifiers.
- Numbers can also appear after the first character.
- Identifiers can be as long as you want but names that are too long usually are too cumbersome.
- Identifiers cannot be reserved words (special words like int, main, etc.)

# Some Illegal Identifiers

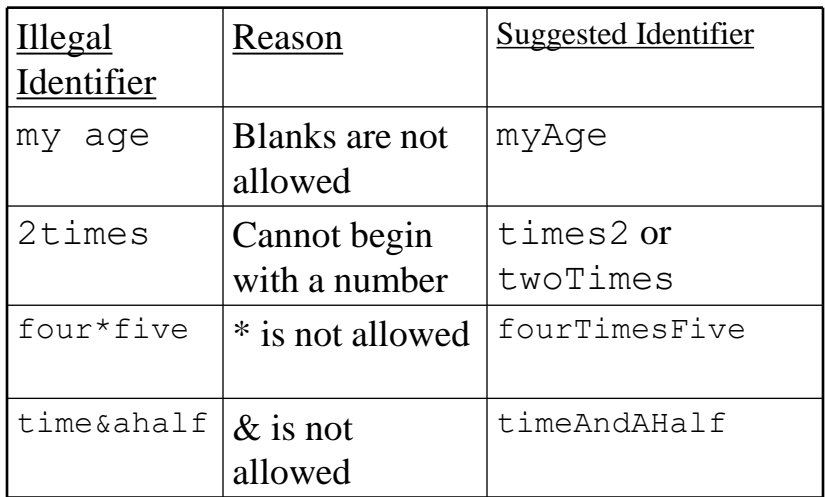

# Assignment Statements

• Assignment statements take the form: *variable* **=** *expression*

Memory location where the value is stored Combination of constants

and variables

# Expressions

- Expressions combine values using one of several *operations*.
- The operations being used is indicated by the *operator*:
	- + Addition
	- Subtraction
	- \* Multiplication
	- / Division

# Expressions – Some Examples

 $2 + 5$ 4 \* value  $x / y$ 

# Another Version of Average

- Let's rewrite the average program so it can find the average any 3 numbers we try:
- We now need to:
	- 1. Find our three values
	- 2. Add the values
	- 3. Divide the sum by 3
	- 4. Print the result

# The **Scanner** Class

- Most programs will need some form of input.
- At the beginning, all of our input will come from the keyboard.
- To read in a value, we need to use an object belonging to a class called Scanner:

**Scanner keyb = new Scanner(System.in);**

# Reading from the keyboard

• Once we declare keyb as Scanner, we can read integer values by writing: *variable* **= keyb.nextInt();**

```
import java.util.Scanner;
public class Average3b {
 public static void main(String[] args) {
    int sum, average;
    Scanner keyb = new Scanner(System.in);
    System.out.println
                 ("What is the first value\t?");
    int value1 = keyb.nextInt();
    System.out.println
             ("What is the second value\t?");
    int value2 = keyb.nextInt();
```

```
System.out.println
               ("What is the third value\t?");
    int value3 = keyb.nextInt();
    sum = value1 + value2 + value3;
    average = sum / 3;
   System.out.println("The average is " 
                            + average);
 }
}
```
### Another example – calculating a payroll

- We are going to write a program which calculates the gross pay for someone earning an hourly wage.
- We need two pieces of information:
	- the hourly rate of pay
	- the number of hours worked.
- We are expected to produce one output: the gross pay, which we can find by calculating:
	- $-$  Gross pay = Rate of pay  $*$  Hours Worked

```
import java.util.Scanner;
public class Payroll {
  public static void main(String[] args) {
    Scanner keyb = new Scanner(System.in);
    System.out.println
               ("What is your hourly pay rate?");
    double rate = keyb.nextDouble();
    System.out.println
              ("How many hours did you work?");
    double hours = keyb.nextDouble();
    double gross = rate * hours;
    System.out.println("Your gross pay is $"
                        + gross);
  }
}
```
#### **Comments**

- Our program is a bit longer than our previous programs and if we did not know how to calculate gross pay, we might not be able to determine this from the program alone.
- It is helpful as programs get much longer to be able to insert text that explains how the program works. These are called *comments*. Comments are meant for the human reader, not for the computer.
- In Java, anything on a line after a double slash (**//**) is considered a comment.
- Longer comments can also be contained between **/\*** and **\*/**

```
import java.util.Scanner;
public class Payroll {
  // This program calculates the gross pay for an
  // hourly worker
  // Inputs - hourly rate and hours worked
  // Output - Gross pay
  public static void main(String[] args) {
    Scanner keyb = new Scanner (System.in);
    // Get the hourly rate
    System.out.println
            ("What is your hourly pay rate?");
    double rate = keyb.nextDouble();
```

```
// Get the hours worked
  System.out.println
        ("How many hours did you work?");
  double hours = keyb.nextDouble();
  // Calculate and display the gross pay
  double gross = rate * hours;
  System.out.println("Your gross pay is $" 
                    + gross);
}
```
}

## Character Data

- All of our programs so far have used variables to store numbers, not words.
- We can store single characters by writing: char x, y;  $- x$  and  $y$  can hold one and only one character
- For now, we use character data for input and output only.

## Character Strings

- We are usually interested in manipulating more than one character at a time.
- We can store more than one character by writing: String  $s = new String()$ ;
- If we want s can hold to have some initial value, we can write:

String s

```
= new String("Initial value");
```
• For now, we use character data for input and output only.

### A program that uses a character variable

```
import java.util.Scanner;
public class Polite {
  // A very polite program that greets you by name
  public static void main(String[] args) {
    String name = new String();
    Scanner keyb = new Scanner(System.in);
    // Ask the user his/her name
    System.out.println("What is your name?");
    name = keyb.next(); 
    // Greet the user
    System.out.println("Glad to meet you, " + name);
  }
}
```
# *if* and *if-else*

- Some problems may have a set of instructions that are only performed under some conditions. These require an **if** construct.
- Other problems may have two or more alternative sets of instructions depending on some condition(s). If there are two alternatives, it requires an if-else construct.

# *if* and *if-else (continued)*

• The general form is: **if (***expression***)** *statement***;**  or **if (***expression***)** *statement***; else** *statement***;**

# Example – Is It Negative?

- Example Write a program that determine if a number is negative or non-negative
- Our *algorithm* (recipe for a program):
	- Get the number
	- Print whether its negative or non-negative

#### IsItNegative.java

```
import java.util.Scanner;
public class IsItNegative {
  // Tell a user if a number is negative or
  // non-negative
 public static void main(String[] args) {
    Scanner keyb = new Scanner(System.in);
   // Ask the user for a number
    System.out.println
               ("Please enter a number?");
   double number = keyb.nextDouble();
```

```
// Print whether the number is negative or
    // not
    if (number < 0.0)
      System.out.println(number 
                  + " is a negative number");
    else
      System.out.println(number 
                + " is NOT a negative number");
  }
}
```
# Relational operators

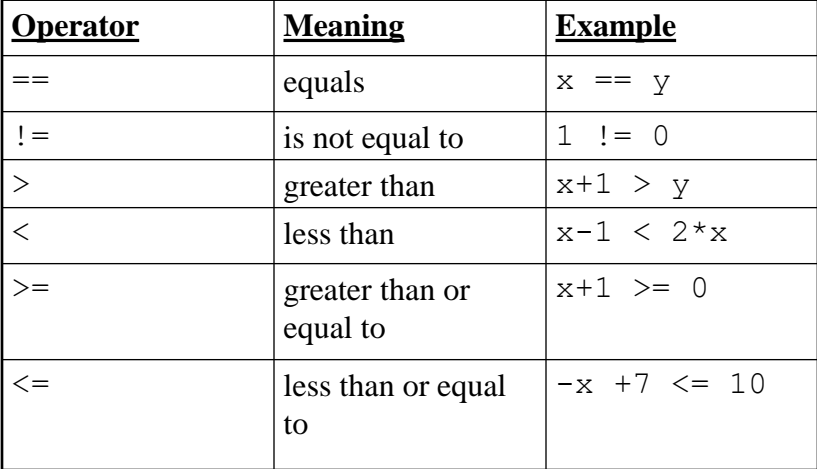

# Example – Calculating Speed

- *Example* Calculate the speed that you are driving from the distance and time that you have been driving. If you are going over the speed limit, print a warning message.
- We know the following about our problem: Available input:
	- Distance in miles
	- Time in hours

Required output:

- Speed in miles per hour
- Warning message (if appropriate)

#### The Complete **Speed** Program

```
import java.util.Scanner;
public class Speed {
  // Calculate the speed that you are traveling 
 // from the distance and time that you have 
 // been driving.
  // Print a warning if you are going over the
  // speed limit.
 public static void main(String[] args) {
   Scanner keyb = new Scanner(System.in);
   // Read in the distance in miles and 
    // time driven
   System.out.println
             ("How many miles have you driven?");
   double miles = keyb.nextDouble();
```

```
System.out.println
              ("How many hours did it take?");
   double hours = keyb.nextDouble();
   // Calculate and print the speed
   double speed = miles / hours;
   System.out.println("You were driving at "
                  + speed + " miles per hour.");
   // Print the warning if appropriate
   if (speed > 55)
      System.out.println("**BE CAREFUL!**"
                  + "You are driving too fast!");
 }
}
```
## **Constants**

• Let's re-examine the statement in our program **ConvertPounds2** that does the actual conversion:

**kg = lbs / 2.2;**

- Where does come 2.2 from? (There are 2.2) pounds per kilogram)
- How would know why we use 2.2 if we are not familiar with the problem?

#### **ConvertPounds**

```
import java.util.Scanner;
public class ConvertPounds {
  // Convert pounds to kilograms
  // Input - weight in pounds
  // Output - weight in kilograms
  public static void main(String[] args) {
    Scanner keyb = new Scanner (System.in);
    final double lbsPerKg = 2.2;
    // Get the weight in pounds
    System.out.println
```

```
("What is the weight in pounds?");
double lbs = keyb.nextDouble();
```

```
// Ensure that the weight in pounds is
   // valid. If it is valid, calculate and
   // display the weight in kilograms
   if (lbs < 0)System.out.println(lbs 
                   + " is not a valid weight.");
   else {
     double kg = lbs / lbsPerKg;
     System.out.println("The weight is " 
                          + kg + " kilograms");
   }
 }
}
```
### Declaring Constants

•The general form of the constant declaration is: **final** *datatype ConstantName* **=**  *ConstantValue***,** *AnotherConstantName* **=** *AnotherConstantValue;*

```
•Let's take a look at a few examples of constants:
final double withholdingRate = 0.8;
final char prompt = 'y';
final String answer = "yes";
final int maxPeople = 15,
    inchPerFt = 12;
final int speedLimit = 55;
```
### Compound Decisions

• Being able to do more than one statement is helpful:

```
if (\text{lbs} < 0)System.out.println(lbs
           + " is not a valid weight.");
else {
      kg = lbs / lbsperkg;
      System.out.println("The weight is "
            + kg + " kilograms");
}
```
## Blocks

- Any place in a Java where a statement can appear, a block can also appear.
- A block is a set of statements between opening and closing braces (*{ }*).
- Example:

```
if (x > y) {
 System.out.println("x is larger");
 max = x;
}
```
### An Auto Insurance Program

- Example Write a program to determine the cost of an automobile insurance premium, based on driver's age and the number of accidents that the driver has had.
- The basic insurance charge is \$500. There is a surcharge of \$100 if the driver is under 25 and an additional surcharge for accidents:

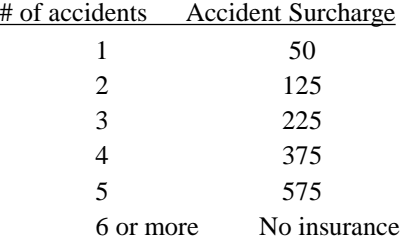

#### An Auto Insurance Program (continued)

- Available input
	- Number of accidents
	- driver age
- Required output
	- Insurance charge.

#### The Final Insurance Program

```
import java.util.Scanner;
public class CarInsurance {
  // A program to calculate insurance premiums
  // based on the driver's age and accident
  // record.
  public static void main(String[] args) {
    Scanner keyb = new Scanner(System.in);
    final double basicRate = 500;
    double rate;
    int age, numAccidents;
    int ageSurcharge = 0, 
         accidentSurcharge = 0;
    boolean error = false, tooMany = false;
```

```
// Input driver's age and number of
// accidents
System.out.println
                ("How old is the driver?");
age = keyb.nextInt();
System.out.println("How many accidents has "
              + "the driver had?");
numAccidents = keyb.nextInt();
// Determine if there is an age surcharge
if (age < 0)
  error = true;
else if (age < 25)
  ageSurcharge = 100;
else
  ageSurcharge = 0;
```

```
// Determine if there is a surcharge
if (numAccidents < 0)
  error = true;
else if (numAccidents == 0)
  accidentSurcharge = 0;
else if (numAccidents == 1)
  accidentSurcharge = 50;
else if (numAccidents == 2)
  accidentSurcharge = 125;
else if (numAccidents == 3)
  accidentSurcharge = 225;
else if (numAccidents == 4)
  accidentSurcharge = 375;
else if (numAccidents == 5)
  accidentSurcharge = 575;
else
  tooMany = true;
```

```
// Print the charges
if (error)
  System.out.println("There has been an "
             + " error in the data that "
             + " you supplied");
else if (tooMany)
  System.out.println("You have had too "
               + "many accidents for me to "
               + " insure you.");
else {
  System.out.println("The basic rate is $"
                       + basicRate);
  if (ageSurcharge > 0)
    System.out.println("There is an extra "
              + "surcharge of $" 
              + ageSurcharge 
              + " because the driver is"
              + " under 25.");
```

```
if (accidentSurcharge > 0)
        System.out.println("There is an extra "
                   + " surcharge of $"
                   + accidentSurcharge
                   + " because the driver had "
                   + numAccidents 
                   + " accident(s).");
      rate = basicRate + ageSurcharge 
                      + accidentSurcharge;
      System.out.println("The total charge is $"
                         + rate);
    }
  }
}
```
# Loops

- We need the ability to perform the same set of instructions repeatedly so we don't have to write them over and over again.
- This is why Java includes several ways of using repetition in a program.
- Each case where we repeat a set of statement is called a *loop*.

# Counting Loops

- The first type of loop is a *counting loop*.
- Counting loops are repeated a specific number of times.
- If you read the loop, you can easily figure out how many times its statements will be performed.

#### Example: Hello Again

- Example Write a program that greets the user with "Hello, again!" five times.
- We could write the program like this: **import java.util.Scanner;**

```
public class HelloAgain {
  // Hello again - this program writes "Hello,
  // again" five times
  public static void main(String[] args) {
    System.out.println("Hello, again");
    System.out.println("Hello, again");
    System.out.println("Hello, again");
    System.out.println("Hello, again");
    System.out.println("Hello, again");
  }
}
```
# Counting Loops

- We use a for loop to write counting loops
- In Java, it looks like this:

```
for (count = start; count <= finish; count++)
               statement;
• or
   for \text{(count = start)} \text{count} \leftarrow \text{finish}; \text{count++}) {
               statements
    }
```
# Counting Loops (continued)

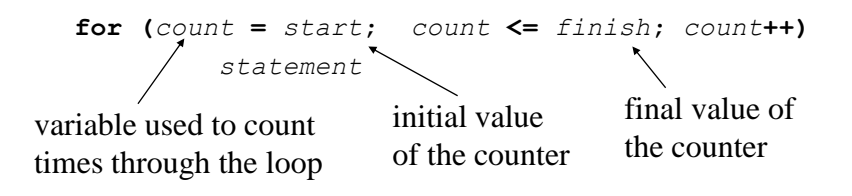

#### The New *HelloAgain*

```
public class HelloAgain2 {
  // HelloAgain2 - this is a better way to write
 // "Hello, again" five times
 public static void main(String[] args) { 
   int i;
   for (i = 1; i \le 5; i++)System.out.println("Hello, again");
  }
}
```
### Generalizing *HelloAgain*

- This program is also flawed; it gives us no choices as to how many times we can print "Hi, there!"
- We can to let the user select how many times to print the message and making this version of the program more general is fairly easy:
- Our algorithm will start as:
	- 1. Find out how many time to print the message.
	- 2. Print "Hi, there!" that many times.

#### The Revised *HelloAgain*

```
import java.util.Scanner;
public class HelloAgain3 {
  // HelloAgain3 - Write "Hello, again" as many times
  // as the user wants
 public static void main(String[] args) {
    Scanner keyb = new Scanner(System.in);
   int i, count, totalTimes;
    System.out.println("How many times do you want to "
                        + "say \"hello\"?");
   totalTimes = keyb.nextInt();
   for \{count = 0\} count \lt totalTimes; count++)
      System.out.println("Hello, again");
  }
}
```
#### Example: Averaging *n* Numbers

- Let's get back to our original problem. We want to able to average any number of values.
- Let's start by outlining our algorithm:
	- 1. Find out how many values there are.
	- 2. Add up all the values.
	- 3. Divide by the number of values
	- 4. Print the result

#### The *AverageN* Program

```
import java.util.Scanner;
public class AverageN {
  //AverageN - Find the average of N values
  public static void main(String[] args) {
    Scanner keyb = new Scanner(System.in);
    double sum, average, value;
    int numValues, currentValue;
    //Find out how many values there are
    System.out.println
        ("How many values are you going to enter?");
    numValues = keyb.nextInt();
```

```
// Read in each value and add it to the sum
  sum = 0.0;
  for (currentValue = 1; 
        currentValue <= numValues;
        currentValue++) {
    System.out.println("What is the next value?");
    value = keyb.nextDouble();
    sum = sum + value;
  }
  // Calculate and print out the average
  average = sum / numValues;
  System.out.println("The average is " + average);
}
```
### Example: Interest Program

• Example - Write a program that calculates the interest that the Canarsie Indians would have accumulated if they had put the \$24 that they had received for Manhattan Island in the bank at 5% interest.

Input - none; all the values are fixed

Output - Year and Principle

Other Information -

**}**

Principle is initially 24

 $Interest = Interest Rate * Principle$ 

New Principle = Old Principle + Interest

#### The Interest Program

```
public class Interest {
  // Calculate the interest that the Canarsie 
  // Indians could have accrued if they had 
  // deposited the $24 in a bank account at
  // 5% interest. 
  public static void main(String[] args) {
    final int present = 2005;
    int year;
    final double rate = 0.05;
    double interest, principle;
    // Set the initial principle at $24
    principle = 24;
```

```
// For every year since 1625, add 5% interest
  // to the principle and print out 
  // the principle
  for (year = 1625; year < precent; year++) {
    interest = rate * principle;
    principle = principle + interest;
    System.out.println("year = " + year
             + "\tprinciple = " 
             + principle);
  }
}
```
**}**

Output from the Compound Interest Program

```
•What will our output look like?
year = 1625 principle = 25.2
year = 1626 principle = 26.46
year = 1627 principle = 27.783
year = 1628 principle = 29.172150000000002
     … … … … … 
year = 2001 principle = 2.3365602874289446E9
year = 2002 principle = 2.4533883018003917E9
year = 2003 principle = 2.5760577168904114E9
year = 2004 principle = 2.704860602734932E9
```
•This does not look the way we expect monetary amounts to be written!

#### **System.out.printf()**

- The method **System.out.printf()** gives us a way to write output that is formatted, i.e., we can control its appearance.
- We write the method: **System.out.printf(***ControlString***,**

*Arg1***,** *Arg2***, ... )**

• The control string is a template for our output, complete with the text that will appear along with whatever values we are printing.

### **System.out.printf()**: Some Simple Examples

• **System.out.printf()** will print whatever is in the control string with a few exceptions: **System.out.printf("This is a test");**

**System.out.printf("This is a test").**

will produce:

**This is a testThis is a test**

If you want these to be on two separate lines: **System.out.printf("This is a test\n"); System.out.printf("This is a test\n").**

#### Special Characters

• There are a number of special characters that all begin with a backslash:

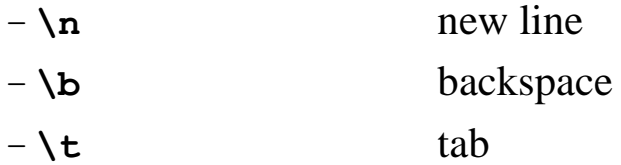

• These can appear anywhere with a string of characters:

**System.out.printf("This is a test\nIt is!!\n");**

### **%d** and **%f**

- The specifiers %d and %f allow a programmer to specify how many spaces a number will occupy and (in the case of float values) how many decimal places will be used.
- **%***n***d** will use at least *n* spaces to display the integer value in *decimal* (base 10) format.
- **%***w***.***d***f** will use at least *w* spaces to display the value and will have exactly *d* decimal places.

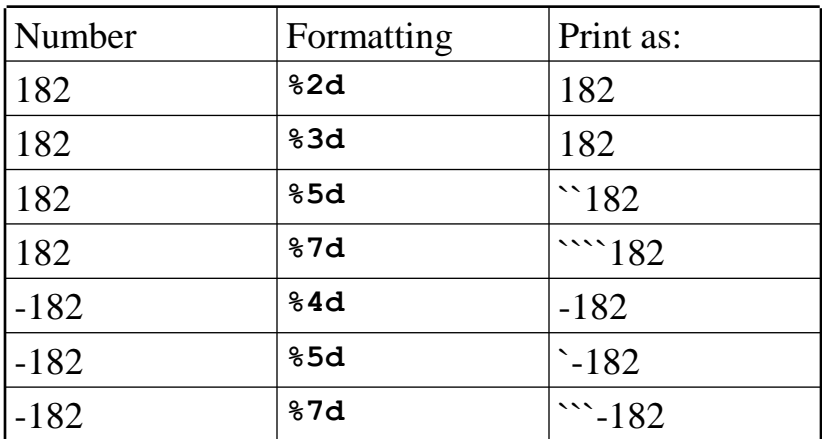

### Changing the width

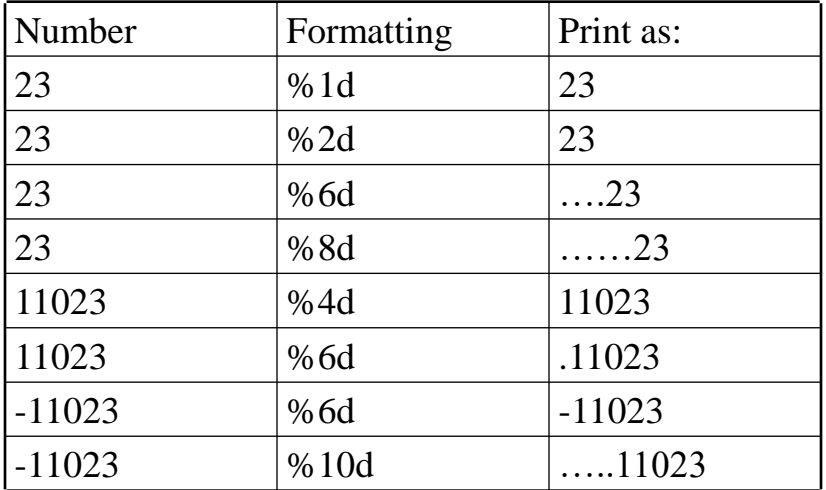

# Changing the width (continued)

# Changing The Precision

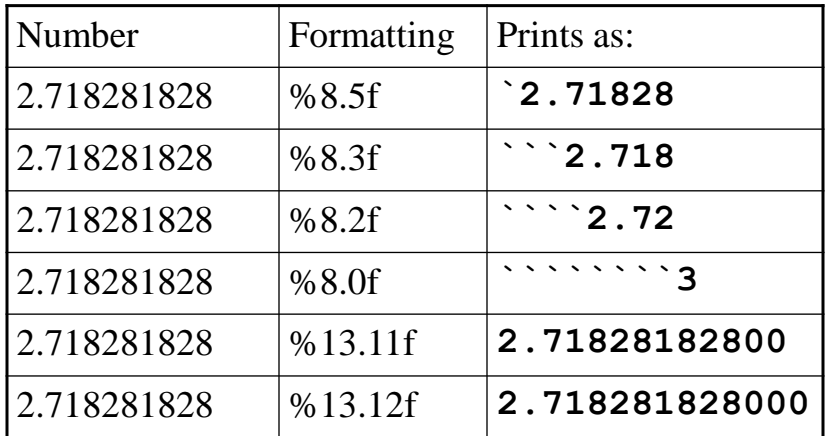

The revised *Compound* program

```
public class Interest2 {
  // Calculate the interest that the Canarsie 
  // Indians could have accrued if they had 
  // deposited the $24 in an bank account at
  // 5% interest. 
  public static void main(String[] args) {
    final int present = 2005;
    int year;
    final double rate = 0.05;
    double interest, principle;
    // Set the initial principle at $24
   principle = 24;
```

```
// For every year since 1625, add 5% interest
// to the principle and print out 
// the principle
for (year = 1625; year < present; year++) {
  interest = rate * principle;
 principle = principle + interest;
  System.out.printf
      ("year = %4d\tprinciple = $%13.2f\n", 
                    year, principle);
}
```
**}**

## The output from the Revised Compound Program

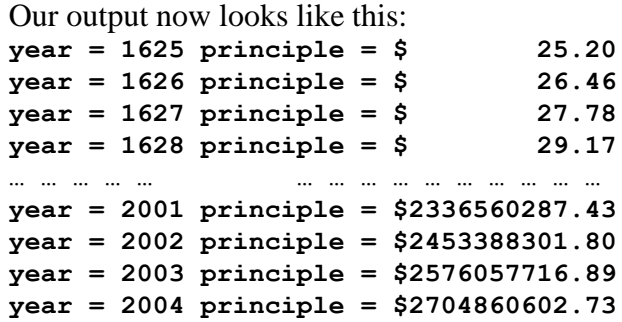

### Integer Division

- Our compound interest program prints the values for every year where every ten or twenty years would be good enough.
- What we really want to print the results only if the year is ends in a 5. (The remainder from division by 10 is 5).

### Integer Division (continued)

• Division of an integer by an integer produces an integer quotient:

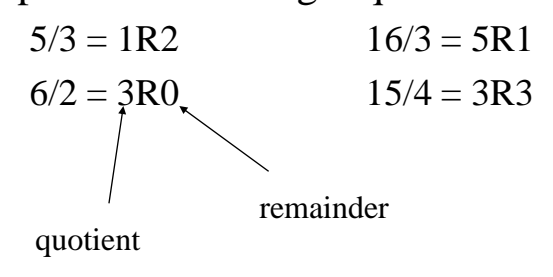

### Integer Division (continued)

- In Java, the **/** operator produces n integer quotient for integer division.
- If you want the remainder from integer division, you want to use the **%** operator

```
public class DivTest {
  public static void main(String[] args) {
    // A few examples of integer division using
    // / and %
    System.out.println("8 / 3 = " + 8 / 3 );
    System.out.println("8 % 3 = " + 8 % 3 );
    System.out.println("2 / 3 = " + 2 / 3 );
    System.out.println("2 % 3 = " + 2 % 3 );
    System.out.println("49 / 3 = " + 49 / 3 );
    System.out.println("49 % 3 = " + 49 % 3 );
    System.out.println("49 / 7 = " + 49 / 7 );
    System.out.println("49 % 7 = " + 49 % 7 );
    System.out.println("-8 / 3 = " + -8 / 3 );
    System.out.println("-8 % 3 = " + -8 % 3 );
```
**System.out.println("-2 / 3 = " + -2 / 3 ); System.out.println("-2 % 3 = " + -2 % 3 ); System.out.println("-2 / -3 = " + -2 / -3 ); System.out.println("-2 % -3 = " + -2 % -3 ); System.out.println("2 / -3 = " + 2 / -3 ); System.out.println("2 % -3 = " + 2 % -3 ); System.out.println("-49 / 3 = " + -49 / 3 ); System.out.println("-49 % 3 = " + -49 % 3 ); System.out.println("-49 / -3 = " + -49 / -3 ); System.out.println("-49 % -3 = " + -49 % -3 ); System.out.println("49 / -3 = " + 49 / -3 ); System.out.println("49 % -3 = " + 49 % -3 );**

```
System.out.println("-49 / 7 = " + -49 / 7 );
  System.out.println("-49 % 7 = " + -49 % 7 );
  System.out.println("-49 / -7 = " + -49 / -7 );
  System.out.println("-49 % -7 = " + -49 % -7 );
  System.out.println("49 / -7 = " + 49 / -7 );
  System.out.println("49 % -7 = " + 49 % -7 );
}
```
**}**

### Integer Division Results

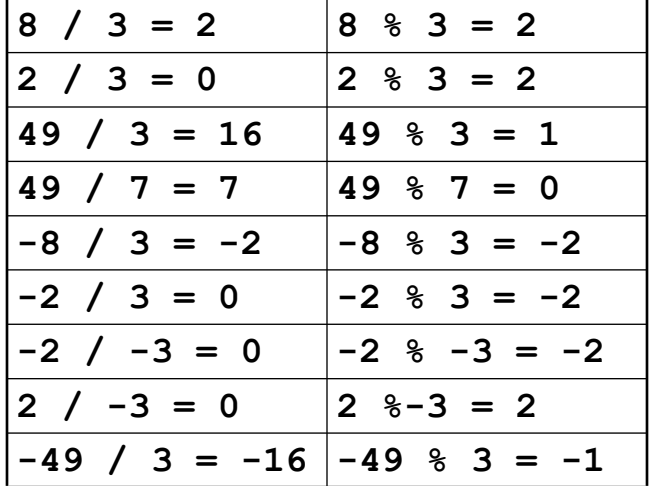

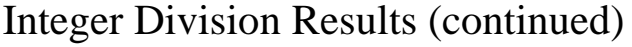

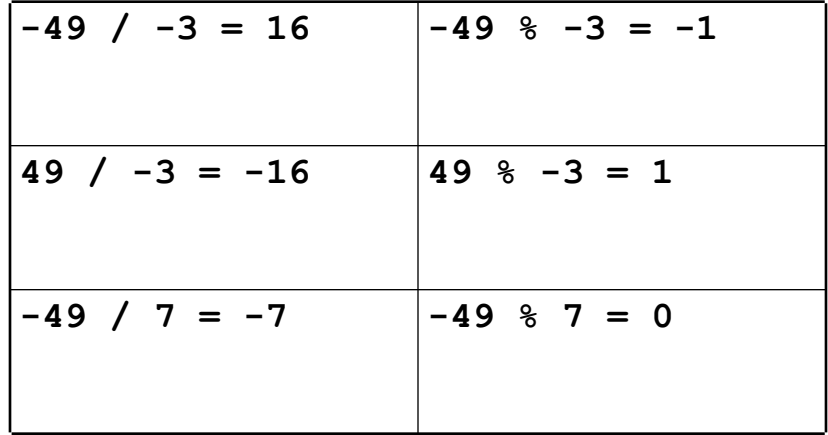

#### Final Compound Interest Program

```
public class Interest3 {
 // Calculate the interest that the Canarsie 
 // Indians could have accrued if they had 
 // deposited the $24 in an bank account at
 // 5% interest. 
 public static void main(String[] args) {
   final int present = 2005;
   int year;
   final double rate = 0.05;
   double interest, principle;
   // Set the initial principle at $24
   principle = 24;
```

```
// For every year since 1625, add 5% interest
   // to the principle and print out 
   // the principle 
   for (year = 1625; year < present; year++) {
     interest = rate * principle;
     principle = principle + interest;
      // Print the principle for every 20th year
      if (year % 20 == 5)
        System.out.printf
          ("year = %4d\tprinciple = $%13.2f\n", 
                        year, principle);
   }
   // Print te values for the last year
   System.out.printf
         ("year = %4d\tprinciple = $%13.2f\n", 
                        year, principle);
 }
}
```
#### A program to calculate Grade Point Average

Example – Professor Smith gives n tests during the term and uses a grading system, where each test is 1/n of the course grade. Assuming that that the average of the test grades translate into a letter grade as follows:

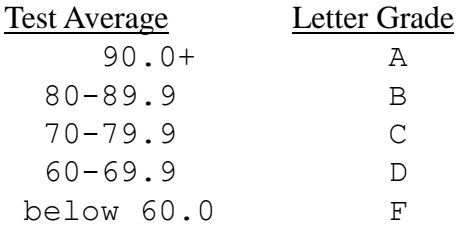

write a program that will calculate a student's grade.

#### A Program To Calculate Test Average

Input - Number of tests and the student's test grades Output – Test average and course grade

Other information

A 90+ average is an "A".

A 80-90 average is a "B".

A 70-80 average is a "C".

A 60-70 average is a "D"

An average below 60 is an "F".

Test average = Sum of the test grade/ Number of tests Our first step is to write out our initial algorithm:

- 1. Find the number of tests
- 2. Find the average of *n* tests
- 3. Find the corresponding letter grade and print it out.

#### Our program

```
public static void main(String[] args) { 
  Scanner keyb = new Scanner(System.in);
  int thisTest, numTests, total, thisGrade; 
  float testAverage;
  char courseGrade;
  // Find out the number of classes
  System.out.println
            ("How many tests did you take ?");
  numTests = keyb.nextInt();
  for (thisTest = 0; thisTest < numTests;
                                   thisTest++) {
      System.out.println
       ("What grade did you get on this test ?");
      thisGrade = keyb.nextInt();
```

```
// Make sure that the grades are valid
  // percentages
 total = total + thisGrade;
}
// Find the average
testAverage = total/numTests;
// Find the letter grade corresponding to the
// average
if (testAverage >= 90)
  courseGrade = 'A';
else if (testAverage >= 80)
  courseGrade = 'B';
else if (testAverage >= 70)
  courseGrade = 'C';
else if (testAverage >= 60)
 courseGrade = 'D';
else
 courseGrade = 'F';
```

```
// Print the results.
  System.out.println
       ("Your test average is " + testAverage);
  System.out.println
         ("Your grade will be " + courseGrade);
}
```
**}**